# **Řízení po linii výkonů**

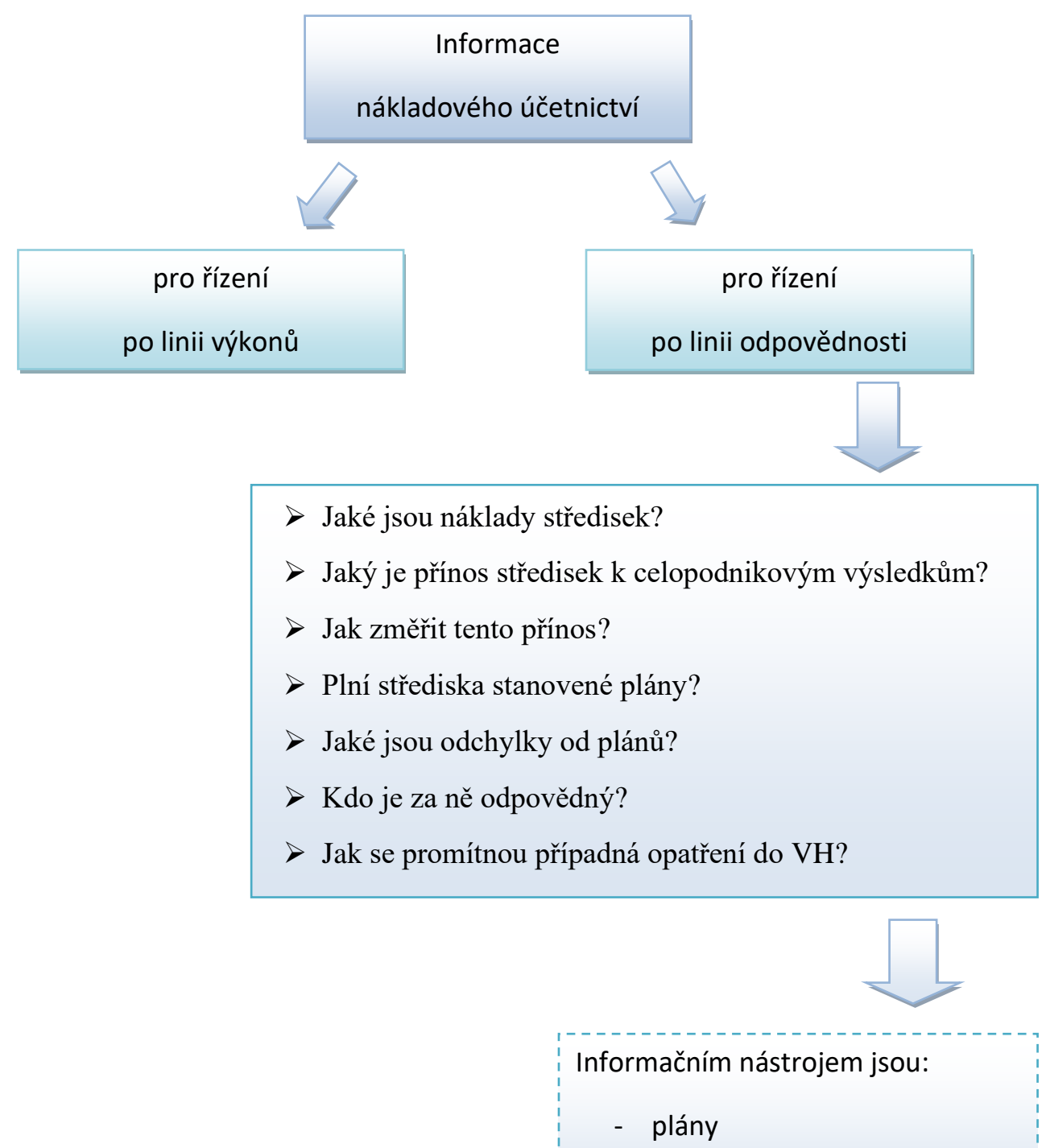

rozpočty

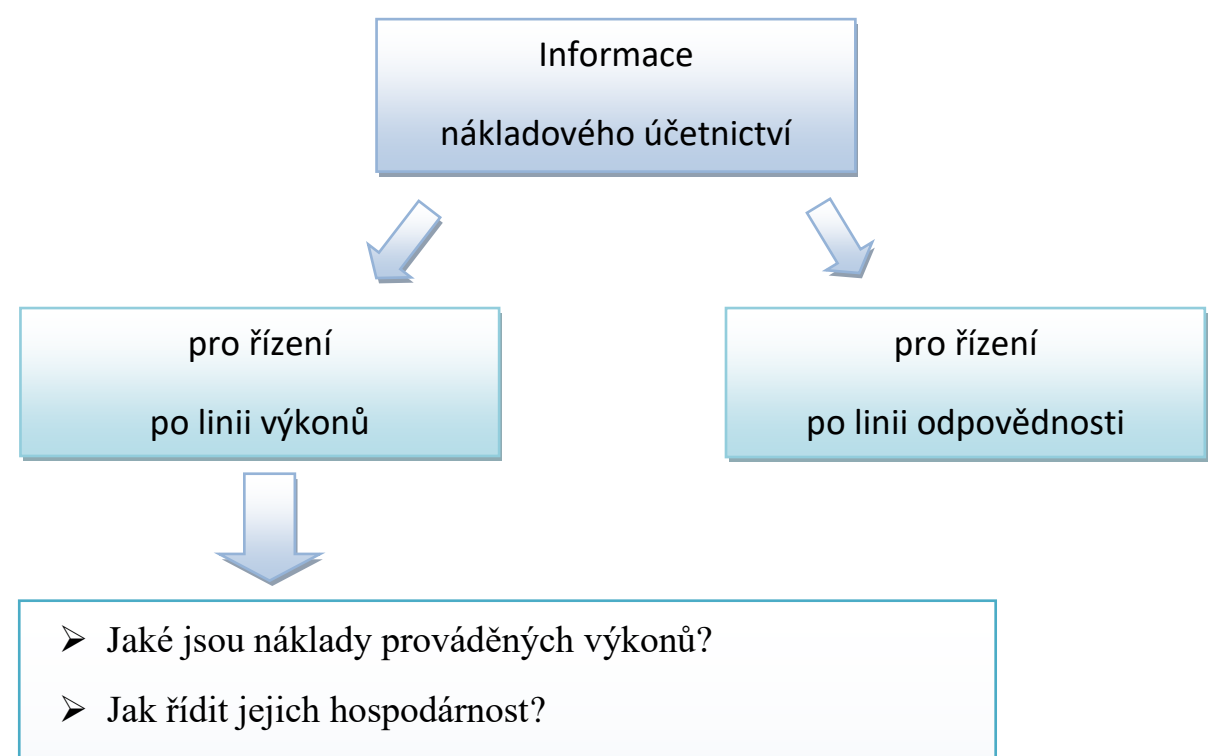

- ➢ Který druh výkonu vydělává a kolik?
- ➢ Na který druh výkonu se doplácí a kolik?
- ➢ Jak řídit jejich přínos?
- ➢ Které zákaznické skupiny jsou zajímavé a perspektivní?
- ➢ Jaký je VH pro potřeby řízení a rozhodování?

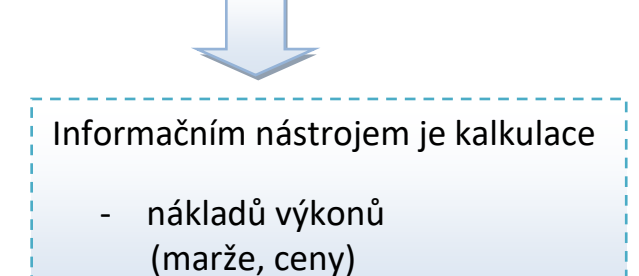

# KALKULACE

Představuje přiřazení nákladů (propočet nákladů) na kalkulační jednici.

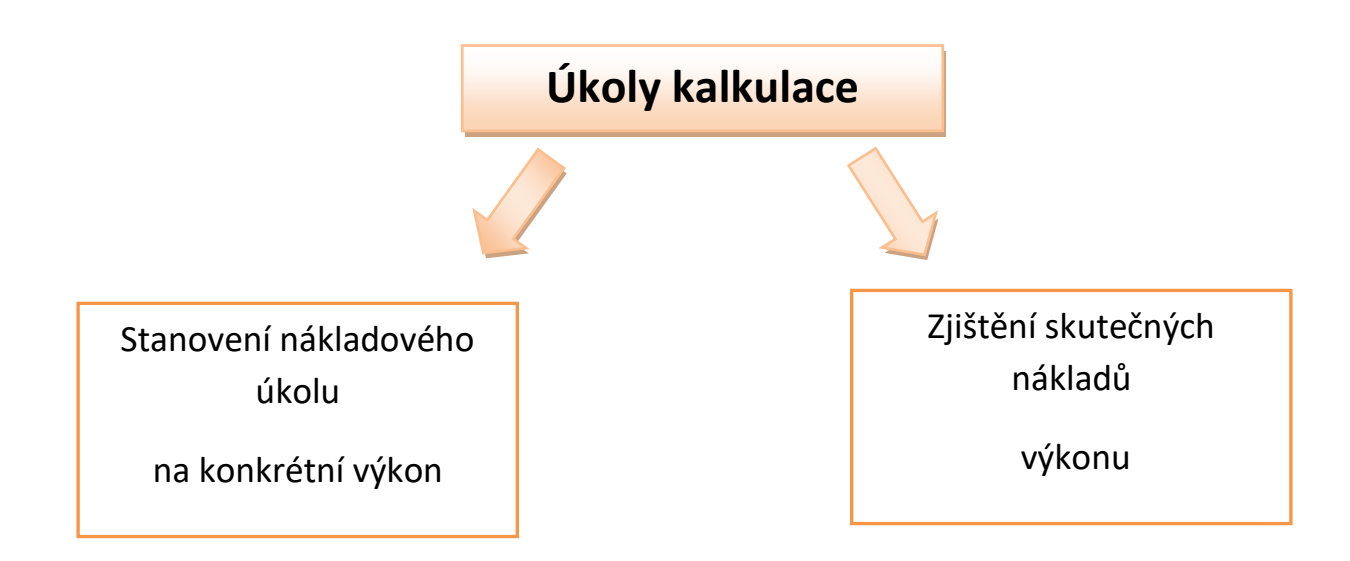

- 1) Jak přiřadit (stanovit) náklady výkonu?
- 2) Proč přiřadit náklady konkrétním výkonům?
- 3) Kalkulace jako jeden z nástrojů hodnotového řízení jeho začlenění, propojení a využití v komplexním systému řízení.

Kalkulace / 1 ks  $\begin{array}{|c|c|c|c|c|}\n\hline\n&\text{Rozpočty nákladů režijních středisek na 1 000 ks}\n\hline\n\end{array}$ 

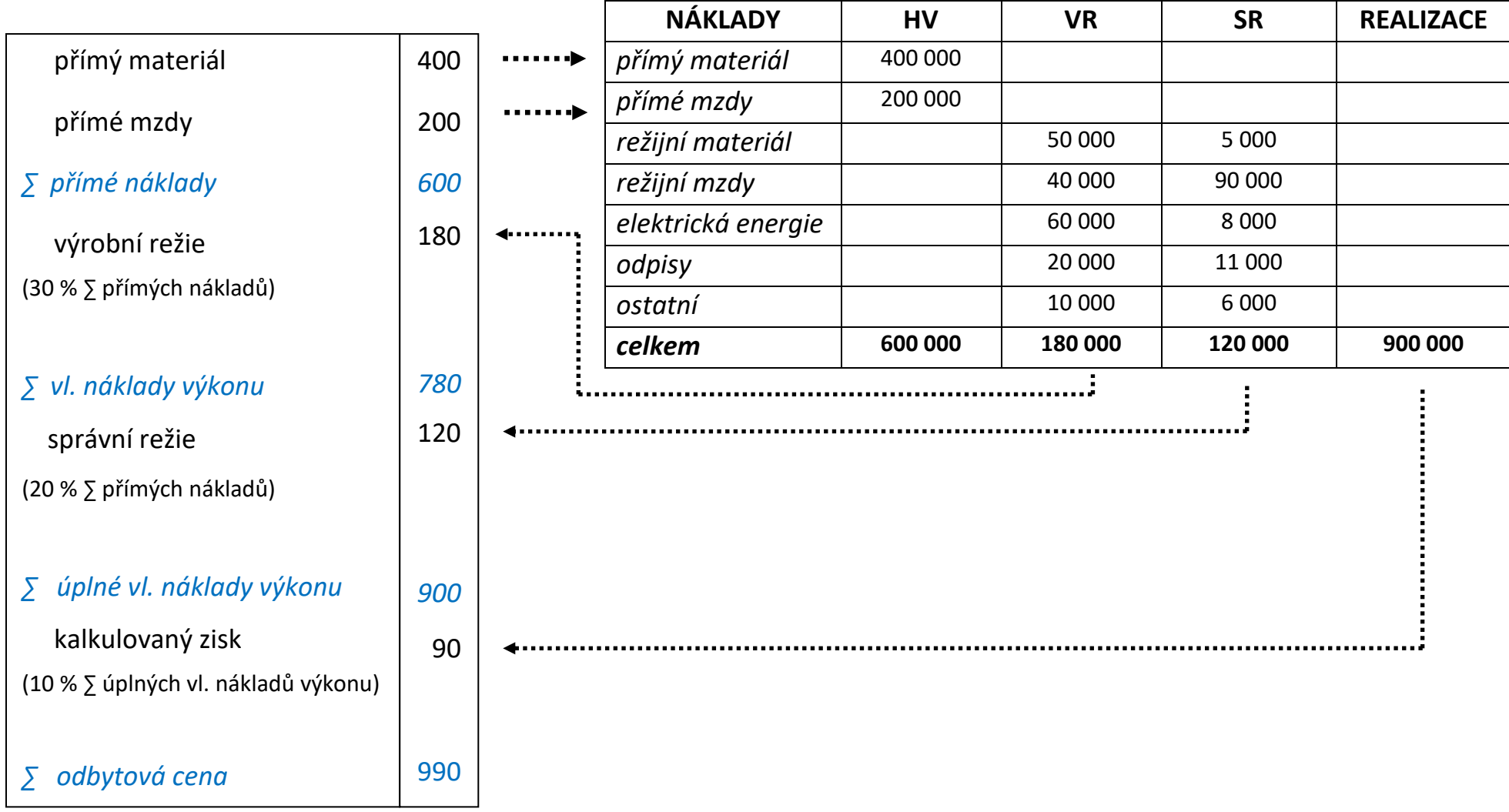

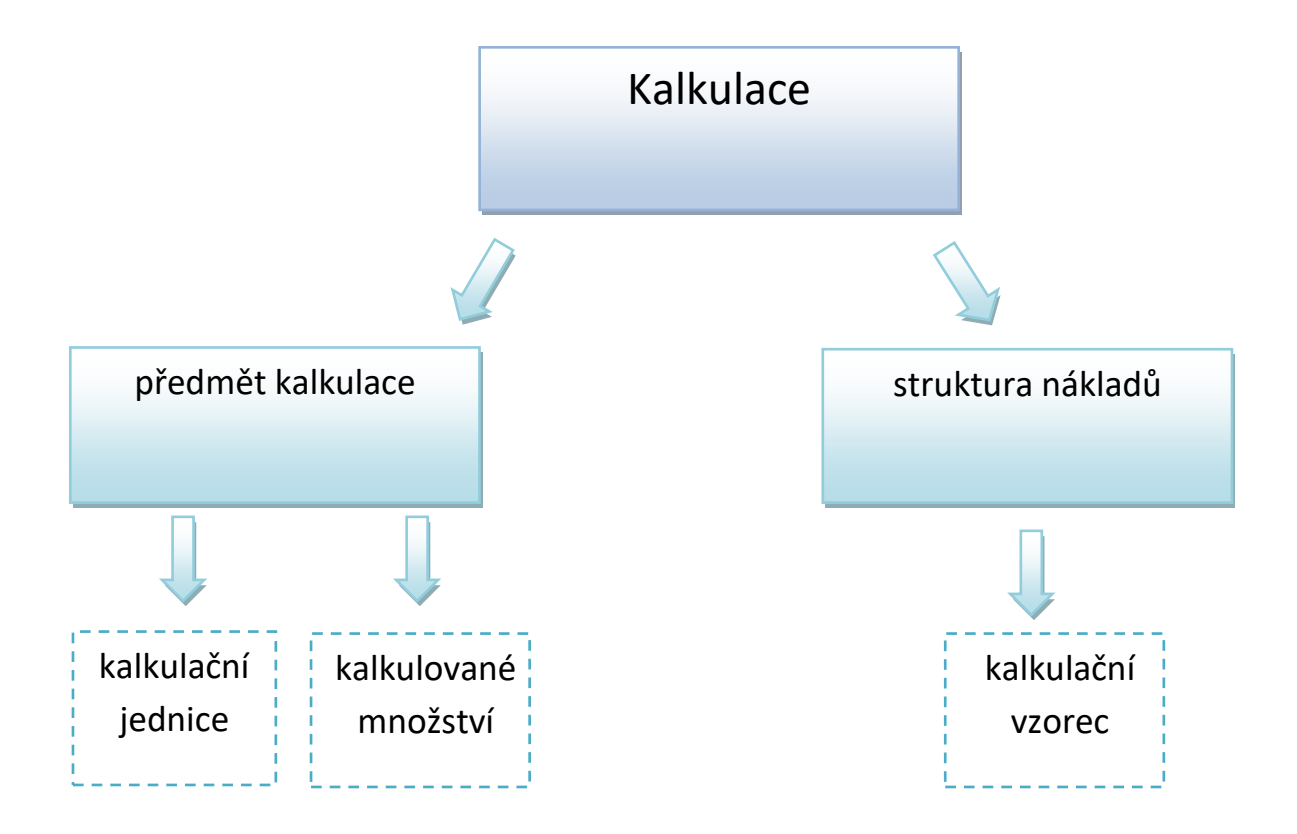

# **Počet kalkulačních jednic ovlivňuje vypovídací schopnost kalkulací!**

# *Kalkulované množství?*

Je to počet kalkulačních jednic, pro které se stanoví nebo zjišťují **najednou** vlastní náklady. Souvisí s časovým obdobím.

# **Základní otázky?**

- 1) Jak přiřadit (stanovit) náklady výkonu?
- 2) Proč přiřadit náklady konkrétním výkonům?

**Kalkulační systém a jeho členění z hlediska času a využití**

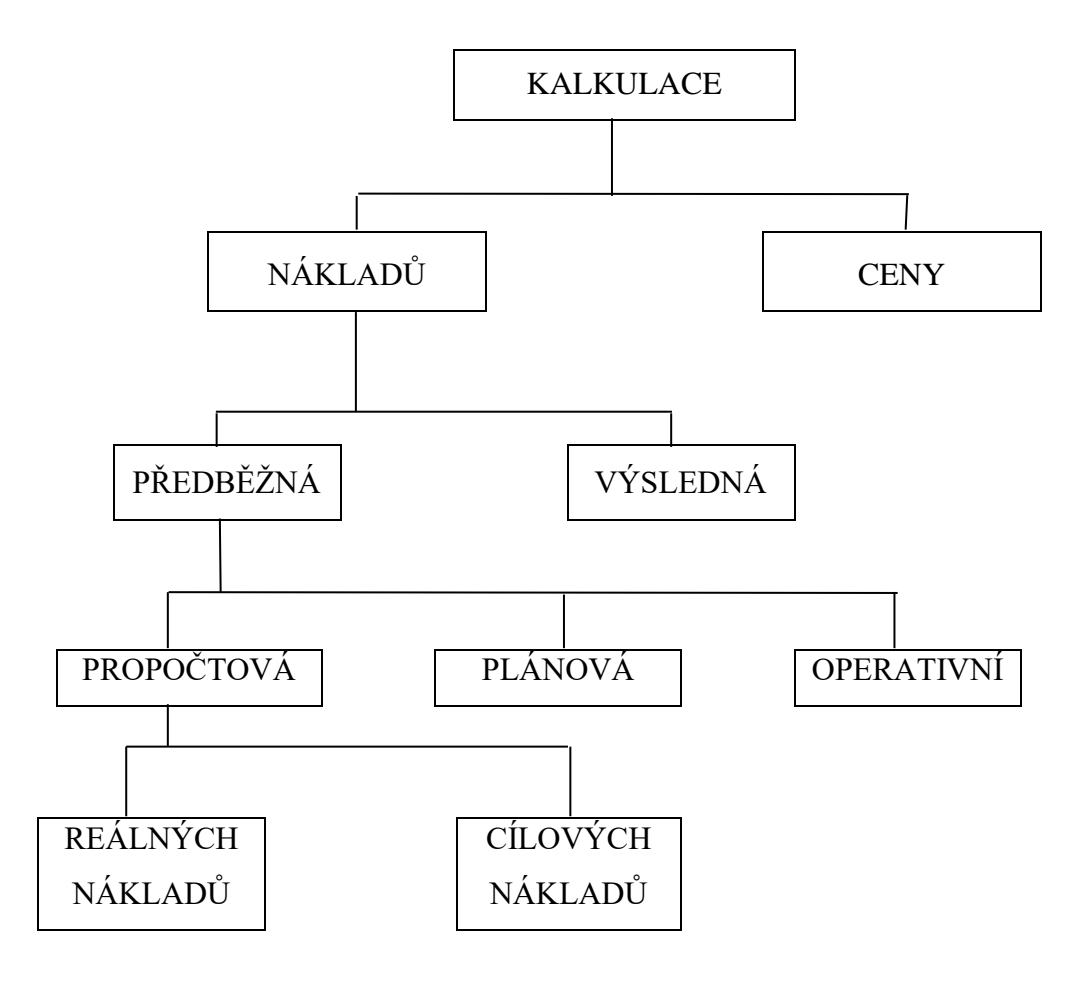

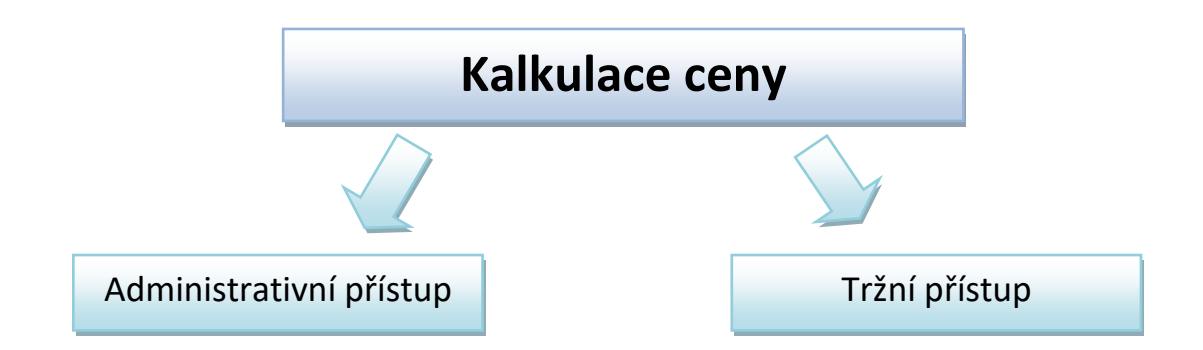

# *Administrativní přístup?*

- Státem regulované ceny
	- ✓ zákon o cenách č. 526/1990 Sb.
	- $\checkmark$  vyhláška MFČR č. 450/2009 Sb.

*Př.* 

Úředně stanovené ceny

Věcně usměrňované ceny

Cenové moratorium

# *Tržní přístup?*

- Vzniká na základě vzájemného působení nabídky a poptávky
	- $\checkmark$  Obsahuje náklady, které jsou vynakládány
	- ✓ Obsahuje zisk
	- ✓ Není legislativně upravena

# **POLOŽKY CENOVÉ KALKULACE**

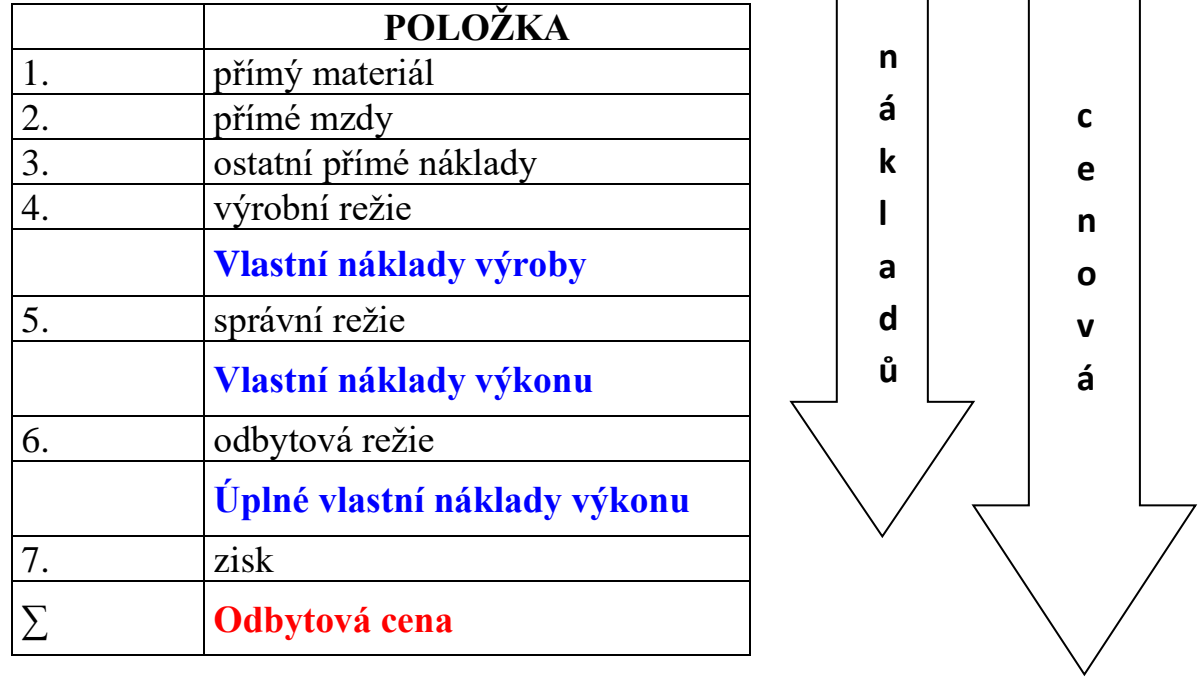

# **Kalkulační systém a jeho členění z hlediska času a využití**

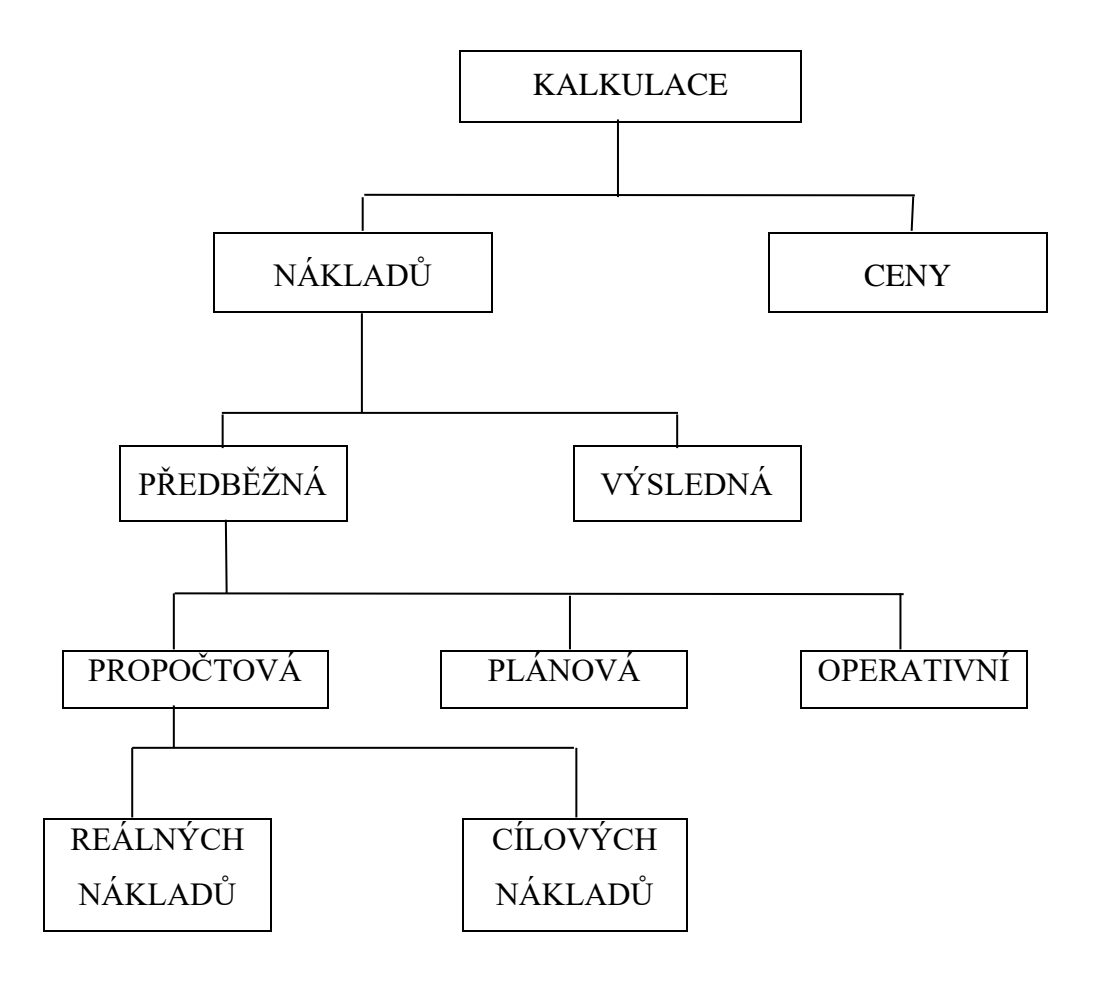

# *Kalkulace předběžná?*

• Stanovují předem hodnotu nákladů na kalkulační jednici

# *Kalkulace výsledná?*

• Vyjadřují skutečné náklady na kalkulační jednici po jejím dokončení

# **Kalkulace podle zahrnutí nákladových položek na kal. jednici**

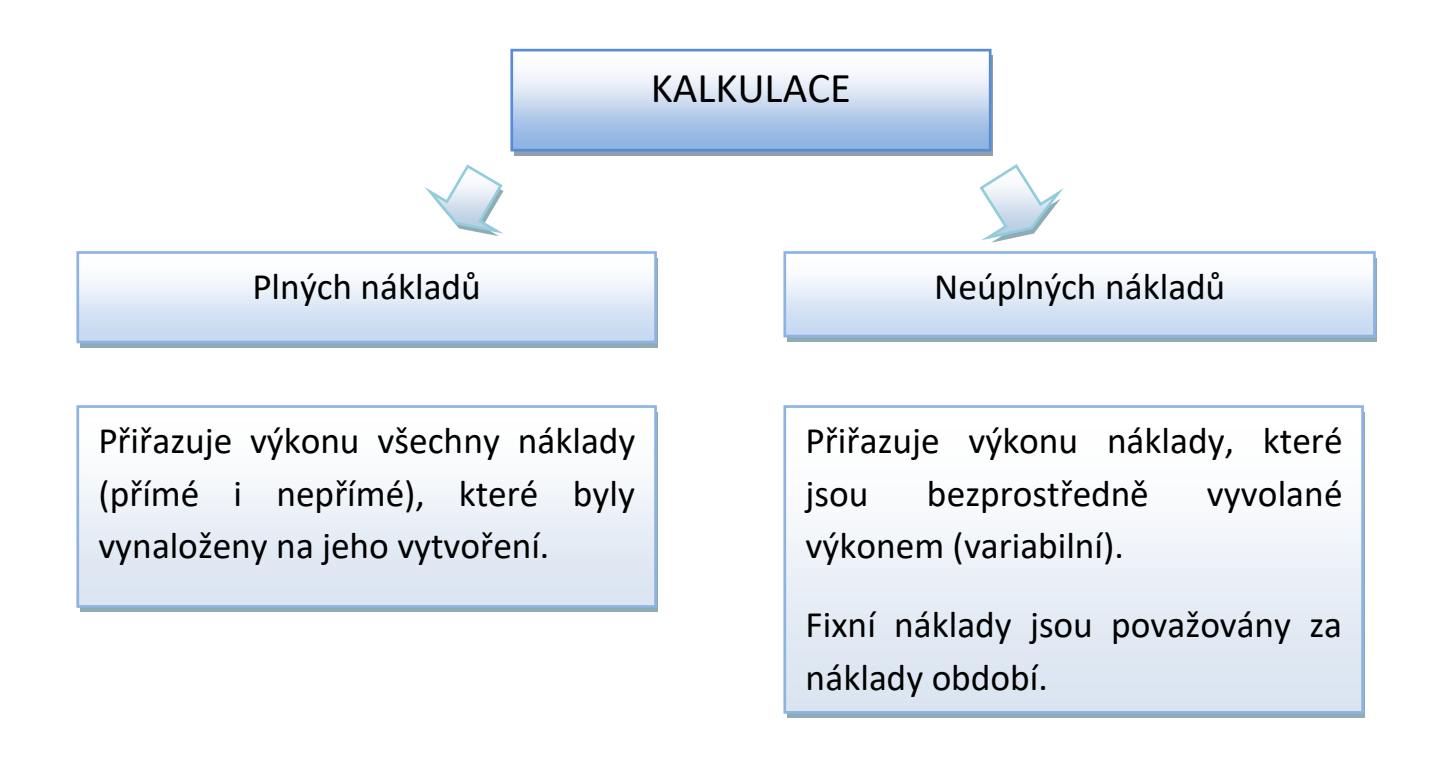

# *Kalkulace plných nákladů?*

- Kalkulace úplných nákladů = kalkulace absorpční
- Předpokládá, že provedením jednotlivého výkonu jsou vyvolány fixní i variabilní náklady.
- Úplné vlastní náklady výkonu = průměrným celkovým nákladům (variabilních i fixních)
- Má statický charakter výše úplných vlastních nákladů na kalkulační jednici je platná jen pro určitý objem výkonů

# **Výhody:**

- ✓ Je vhodné ji využít jako informaci o struktuře veškerých nákladů na kalkulační jednici
- ✓ Slouží pro kontrolu hospodárnosti dle výkonů (porovnání SN a PSN)
- ✓ Slouží pro stanovení dlouhodobé spodní hranice ceny prodávaného výkonu

### **Nevýhody:**

- ✓ Má statický charakter
- ✓ Nedá se využít pro krátkodobé rozhodovací úlohy (optimalizace sortimentu)

Kalkulace plných nákladů

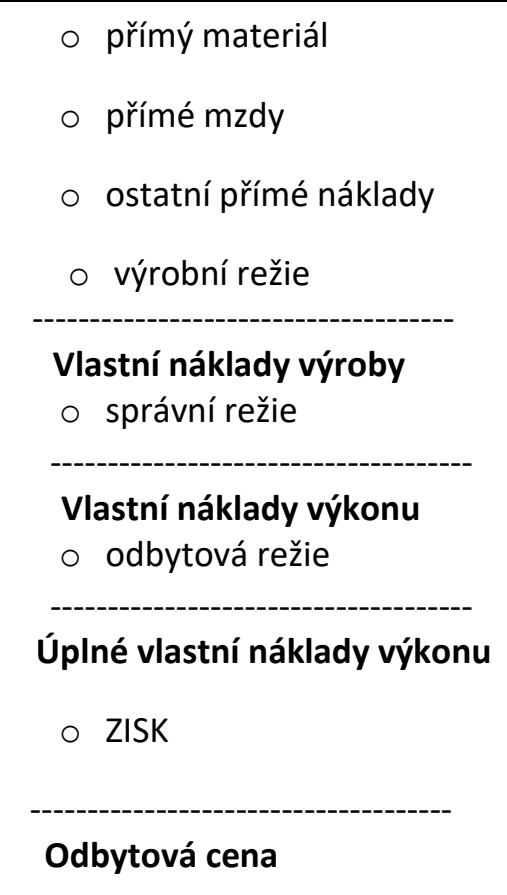

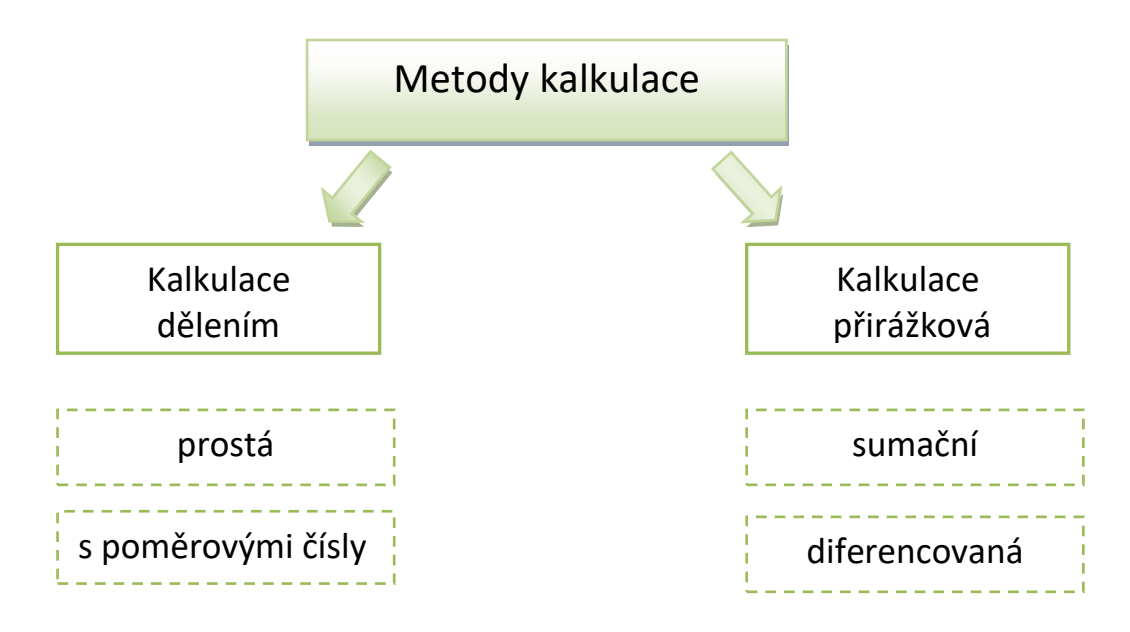

*Přímé náklady x nepřímé náklady*

# **Kalkulace dělením – prostá:**

- přiřazuje společné náklady výkonům,
- základnou je množství kalkulačních jednic,
- výkony jsou z hlediska nákladové náročnosti relativně ekvivalentní.

# **Kalkulace dělením – s poměrovými čísly:**

- přiřazuje společné náklady výkonům na základě jejich vztahu k tzv. přepočtené jednici,
- výkony jsou z hlediska nákladové náročnosti rozdílné.

# **Kalkulace přirážková – sumační:**

- přiřazuje společné náklady výkonům,
- pro rozvrh nepřímých nákladů se využívá jedna tzv. rozvrhová základna (hodnotově nebo naturálně vyjádřená),
- předpokladem je, že náklady se vyvíjejí úměrně jedné veličině, která je zvolena za základnu (*hodina práce, spotřeba strojového času, spotřeba materiálu).*

### **Kalkulace přirážková – diferencovaná:**

- přiřazuje společné náklady výkonům,
- pro rozvrh nepřímých nákladů se využívá rozdílných tzv. rozvrhových základen,
- při volbě základny se vychází z příčinného vtahu mezi společnými náklady a rozvrhovou základnou.

### **Rozvrhová základna:**

- ➢ **hodnotově** (peněžně) **vyjádřená** rozvrhová základna přirážka nepřímých nákladů je vyjádřena %,
- ➢ **naturálně vyjádřená** rozvrhová základna přirážka je stanovena v Kč/jednotku

### **PENĚŽNÍ ZÁKLADNA:**

```
režijní přirážka = 
      nepřímé režijní náklady
      rozvrhová základna (v Kč)
                                 x 100 = %
```
### **NATURÁLNÍ ZÁKLADNA:**

sazba nepřímých nákladů = nepřímé režijní náklady = Kč/jednotku rozvrhová základna (naturální jednotky)

### **Příklad č. 1 – řízení po linii výkonů:**

Společnost ABC vyrábí 2 typy kopacích míčů – Euro, Standard. V měsíci lednu vyrobil 2 000 ks míčů Euro a 4 250 míčů Standard. Na konci měsíce ledna má k dispozici následující údaje o KZ přímých a nepřímých nákladů na těchto účtech.

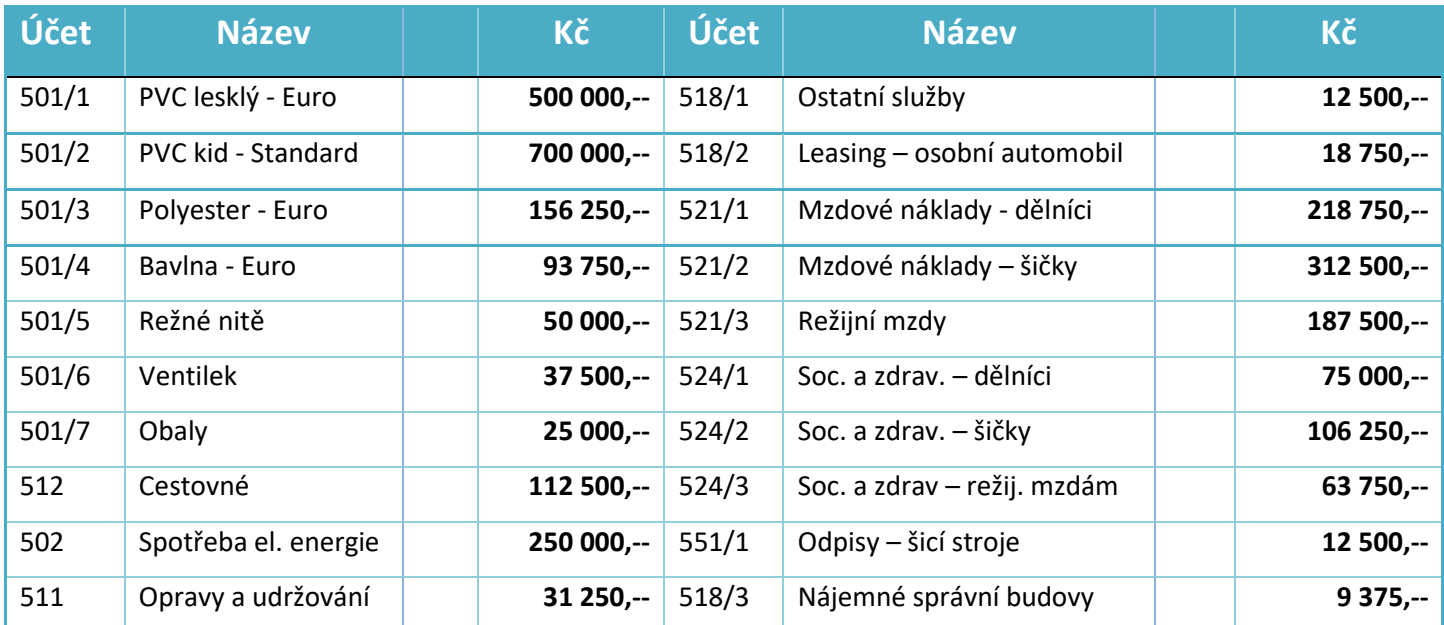

### **Úkol:**

1. Rozhodněte, které náklady je možno považovat za přímé náklady.

2. Sestavte výslednou kalkulaci skutečných nákladů na kopací míč Euro a Standard – pomocí metody dělením.

Výsledná kalkulace v Kč.

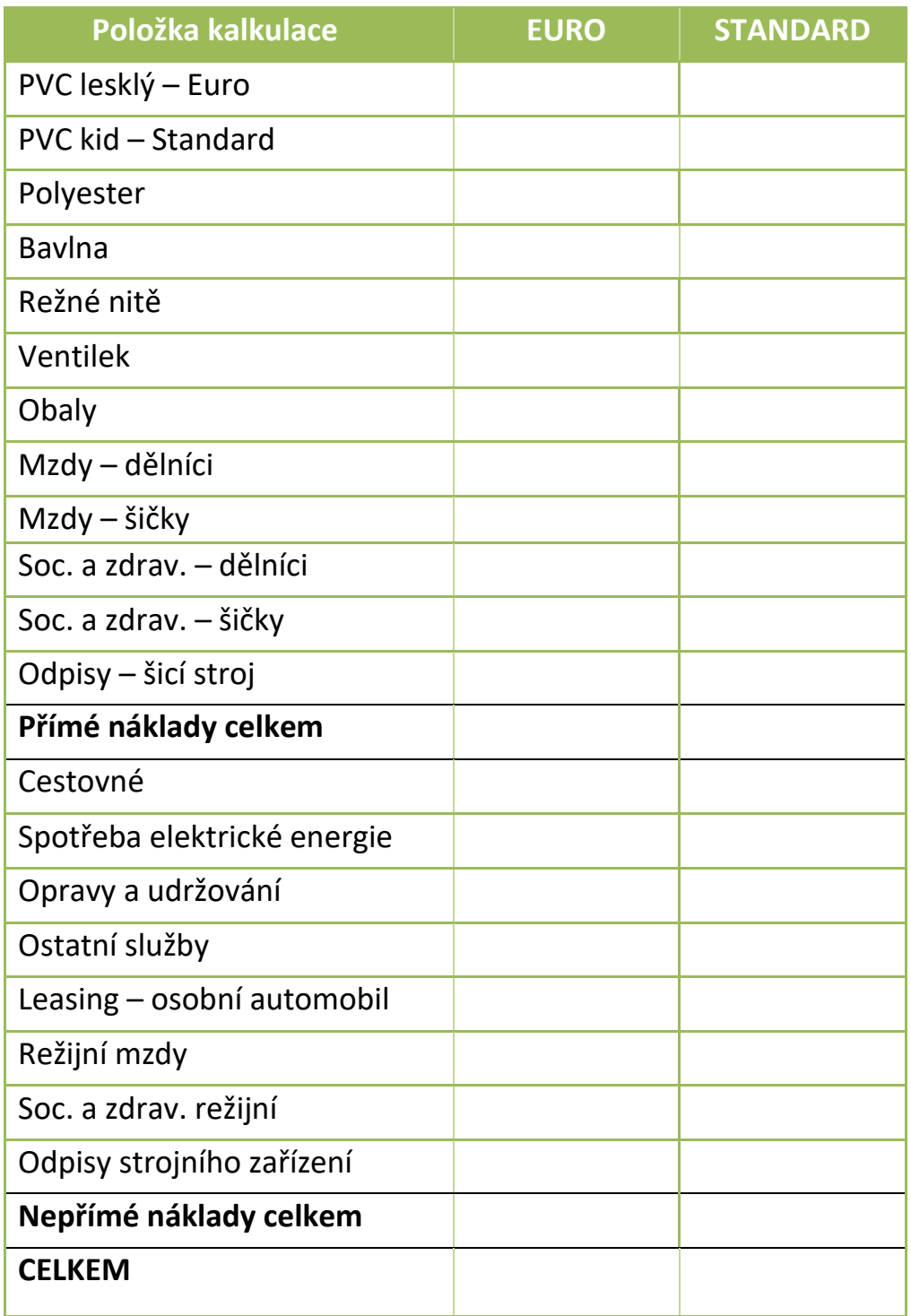

### **Příklad č. 2 – řízení po linii výkonů:**

Firma JUDr. Novák – notářská kancelář, provádí následující úkony: ověřování podpisů, ověřování listin a sepisování smluv. JUDr. Nováka zajímá, jaká je nákladová náročnost jednotlivých úkonů, které poskytuje zákazníkům. Přímé náklady firma nemá. Celková výše nepřímých nákladů činí **2 480 000 Kč.**

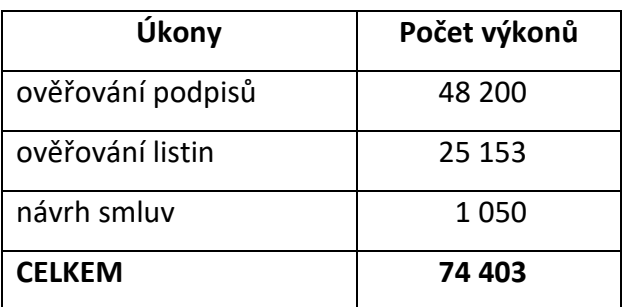

#### **Úkol:**

- 1. Stanovte pomocí metody prostým dělením výši nepřímých nákladů na 1 pracovní úkon (ověřování podpisů, ověřování listin a návrh smluv).
- 2. Za jakého předpokladu by byla tato metoda vhodná?
- 3. JUDr. Novák stanovil na základě svého profesního odhadu, že nákladová náročnost sepsání smluv je 15 x náročnější než ostatní úkony. Vyčíslete náklady na každý jednotlivý úkon při použití metody dělením s poměrovými čísly.

#### **Řešení:**

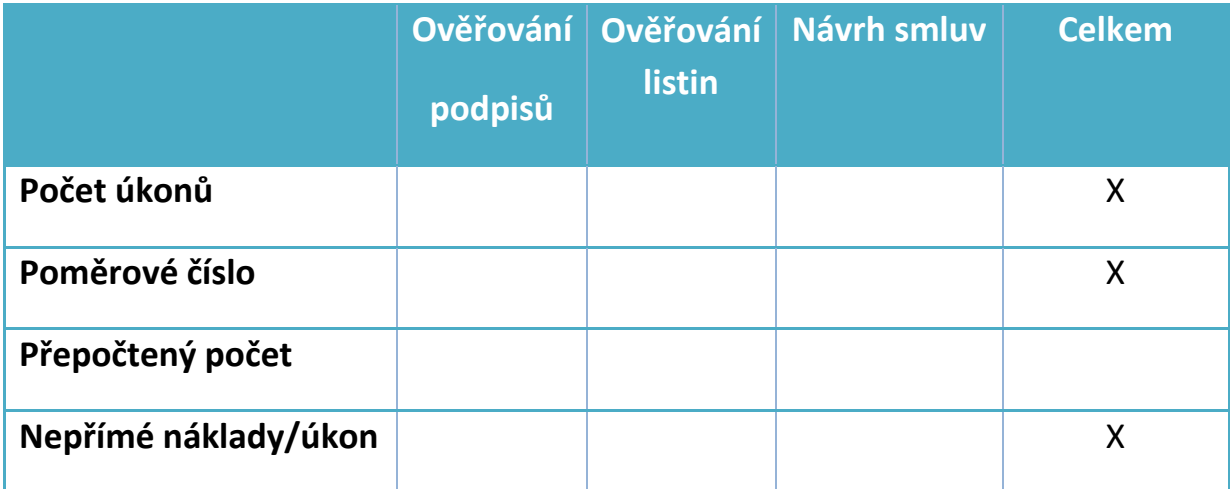

**Výpočet:**

### **Příklad č. 3 – řízení po linii výkonů:**

Firma Kadeřnictví Šigutová poskytuje níže uvedené služby. P. Šigutová by chtěla zjistit nákladovou náročnost jednotlivých úkonů. K dispozici jsou následující údaje za měsíc červen.

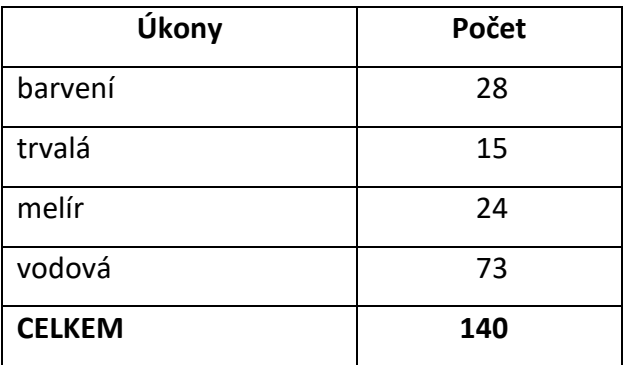

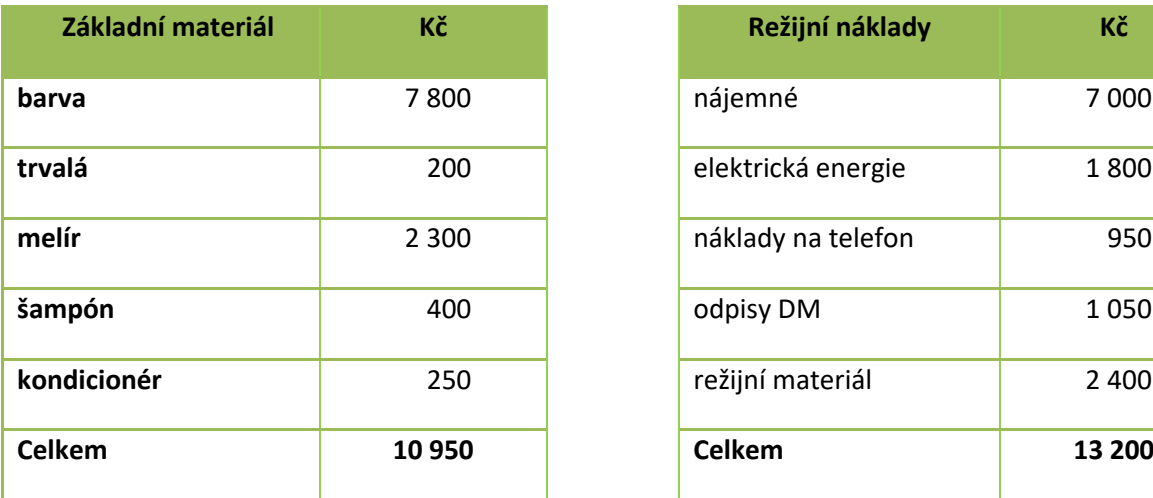

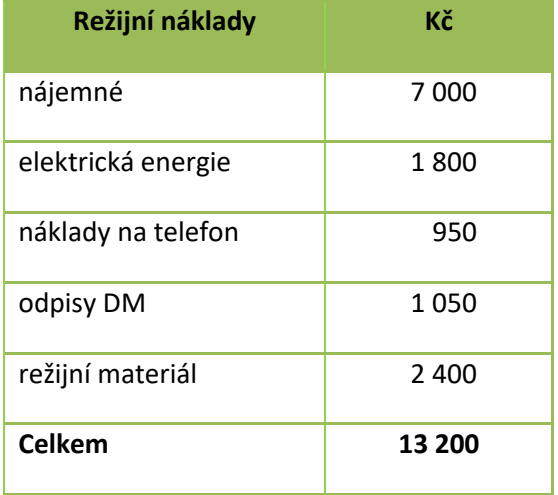

Pzn.: U každého provedeného úkonu se myjí vlasy

#### **Úkol:**

- 1. Sestavte výslednou kalkulaci přímých nákladů výsledky zaokrouhlujte na celé Kč.
- 2. Stanovte pomocí metody prostým dělením plné náklady na 1 pracovní úkon v měsíci červnu.
- 3. P. Šigutová stanovila na základě svých zkušeností, že vodová je o ½ méně náročná na společné náklady než ostatní úkony. Stanovte pomocí metody dělením s poměrovými čísly výši nepřímých nákladů jednotlivé úkony – výsledky nezaokrouhlujte.

# **Řešení:**

1. Výsledná kalkulace v Kč a celkové náklady na pracovní úkony.

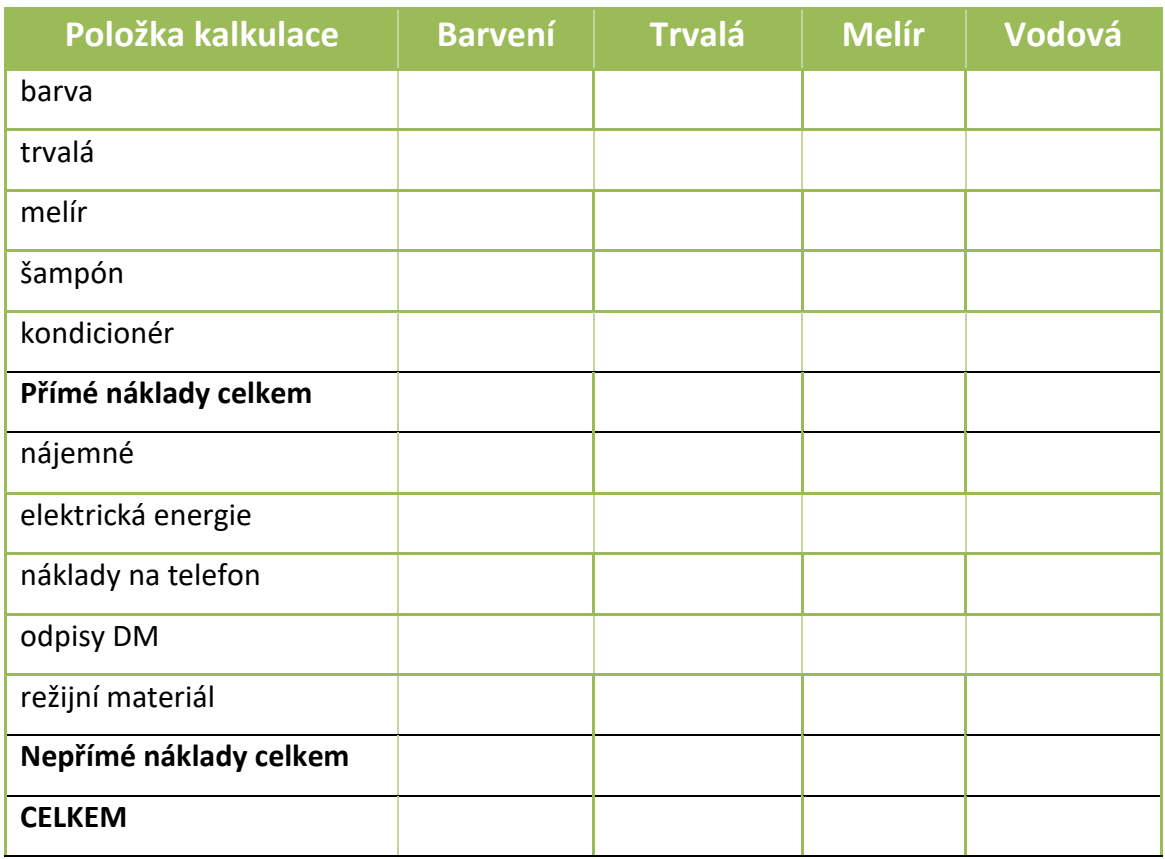

# 2. Hodnota nepřímých nákladů – metoda pomocí poměrových čísel

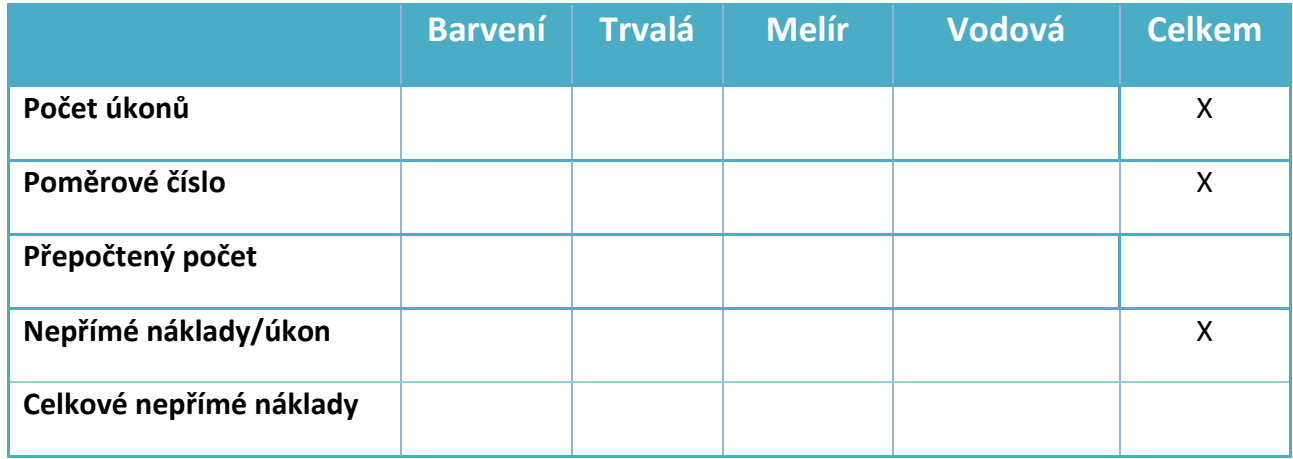

### **Příklad č. 4 – řízení po linii výkonů (kalkulace přirážková):**

Společnost NOVA vyrábí 3 druhy výrobků X, Y a Z. Společnost pro příští rok plánuje výrobní režii ve výši 577 600 Kč, správní režii ve výši 324 000 Kč.

#### **Plán výroby:**

**Úkol:** Vypočtěte pomocí přirážkové kalkulace výši výrobní a správní režie na jednotlivé výrobky X, Y, Z. Rozvahovou základnou jsou přímé mzdy.

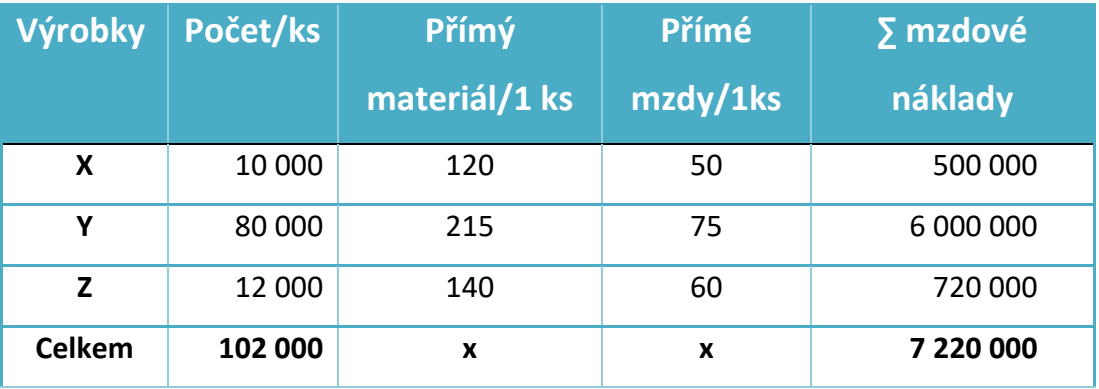

**Řešení:**

**VR =**

**SR =**

#### **Kalkulace nákladů:**

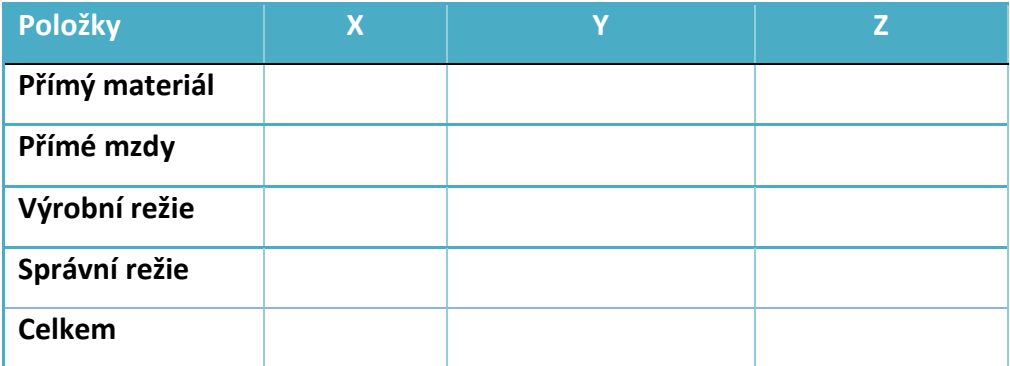

# **Příklad č. 5 – řízení po linii výkonů (různé metody kalkulace):**

Firma U mlsouna je zaměřena na výrobu cukrářských výrobků. K dispozici jsou následující údaje.

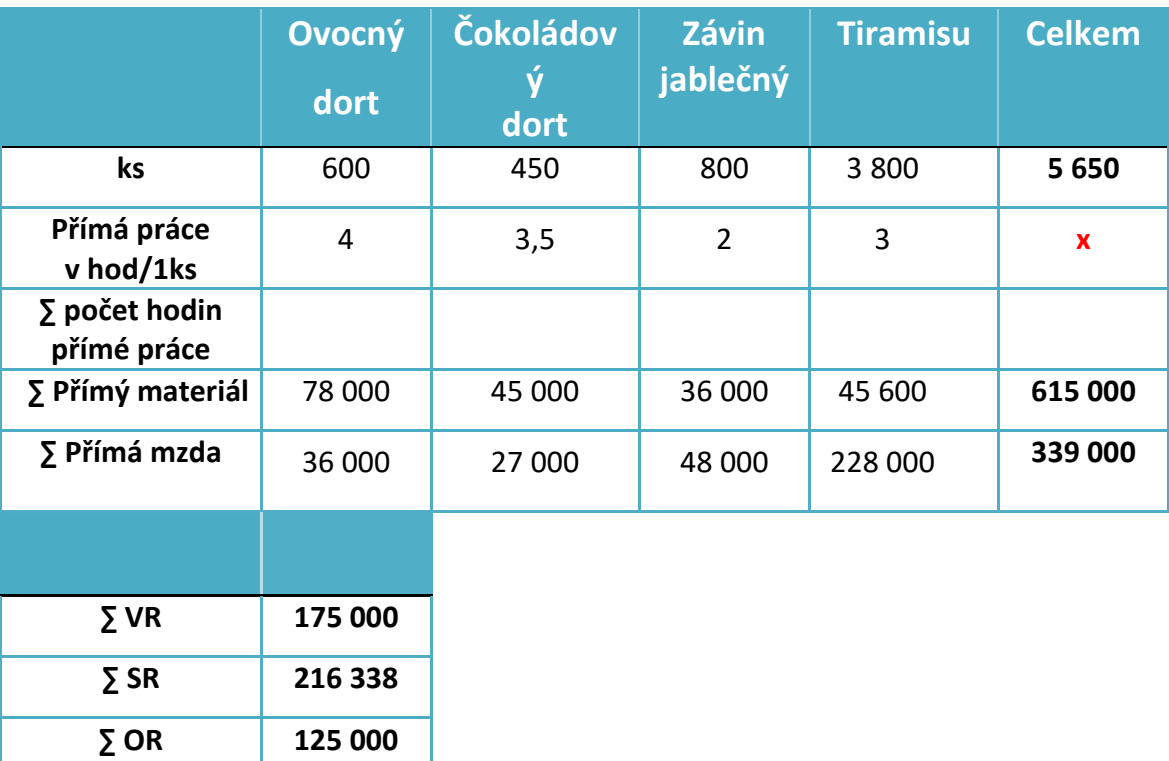

#### **Plán výroby:**

#### **Úkol:**

- 1) Pokuste se navrhnout vhodnou metodu (rozvrhovou základnu) pro kalkulaci VR, SR a OR.
- 2) Zjistěte kalkulaci plných nákladů na jednotlivé výrobky za předpokladu, že:
	- a) VR se rozvrhuje pomocí kalkulace přirážkové (základnou je počet hodin přímé práce),
	- b) SR se rozvrhuje pomocí kalkulace dělením (prostá),
	- c) OR se rozvrhuje pomocí kalkulace přirážkové (základnou jsou přímé mzdy),
	- d) zisková přirážka činí 60 % z úplných vlastních nákladů výkonů u dortů, 20 % u závinů a 40 % u Tiramisu.

### **Kalkulace nákladů:**

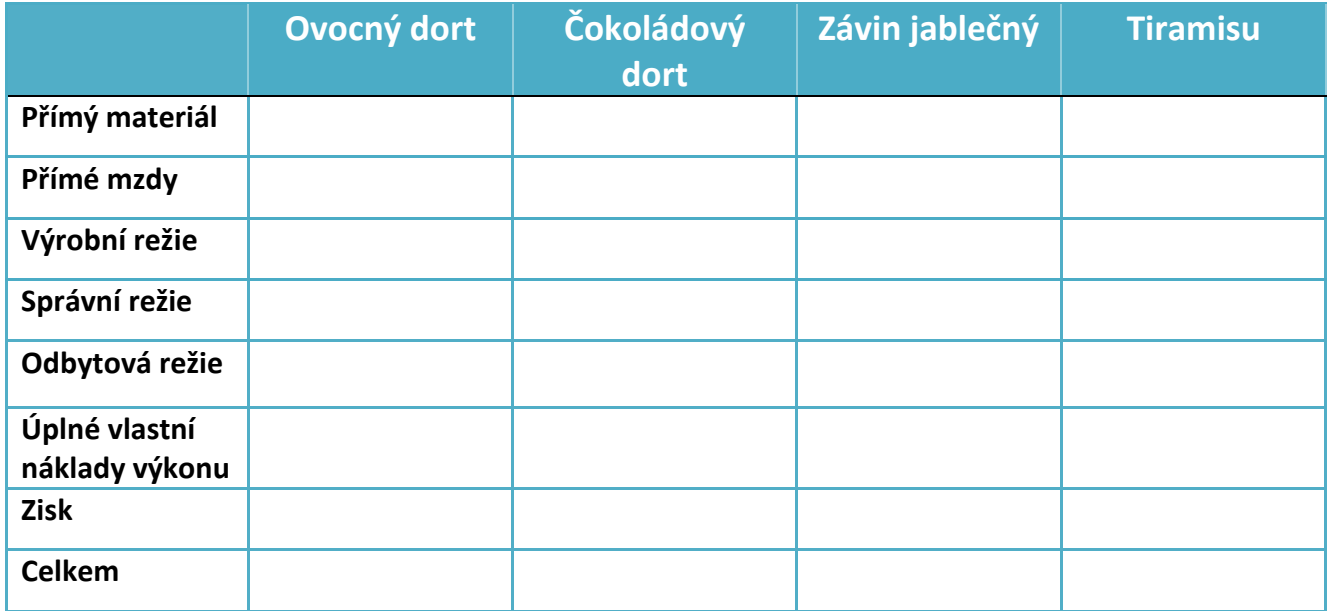

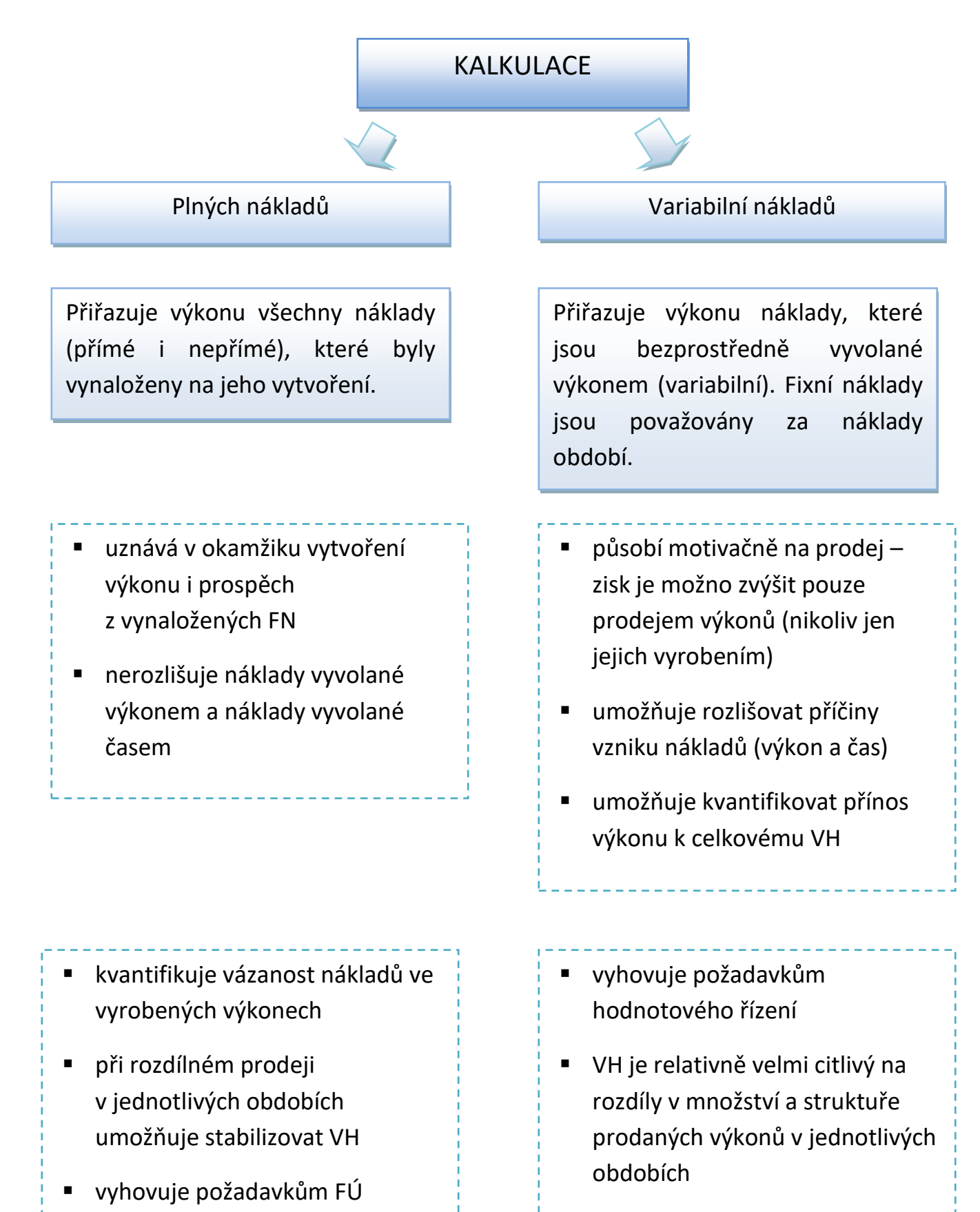

■ je nutné rozlišovat FN a VN přímo v nákladovém účetnictví – analytická evidence externích, ale i interních nákladů

# KALKULACE

### NEGATIVA:

- statická vypovídací schopnost
- kalkuluje společné náklady nesourodým skupinám výkonů
- zobrazuje informace o skutečných nákladech až se zpožděním

# **VYUŽITÍ:**

- jako kritérium cenové politiky
- jako měřítko konkurenceschopnosti podniku
- pro analýzu a porovnání ziskovosti

# Plných nákladů Variabilní nákladů

# NEGATIVA:

- neuvažuje výši podílu fixních nákladů na výkon
- nevyhodnocuje výsledný zisk na jednotku výkonu
- neumožňuje stanovit jeho cenu

# **VYUŽITÍ PRO ROZHODOVÁNÍ:**

- o struktuře sortimentu
- o variantách sortimentní skladby
- o limitu ceny prodávaných výkonů
- pro posouzení přínosu konkrétního výkonu k tvorbě zisku

# Kalkulace variabilních nákladů

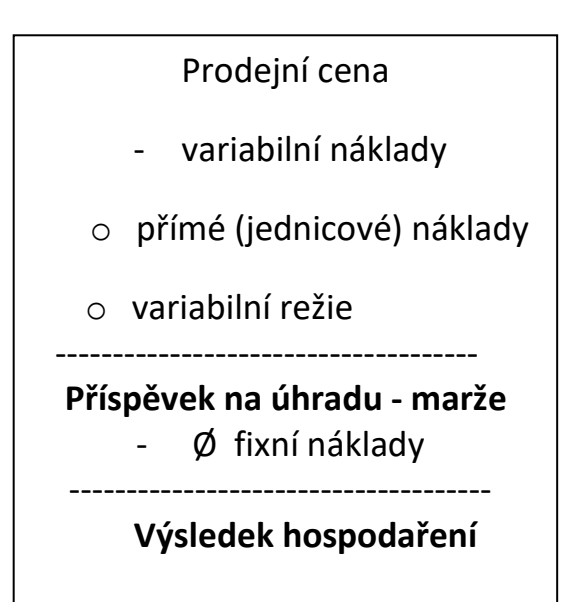

Celkové výnosy

- ∑ variabilní náklady
- **∑ Příspěvek na úhradu - marže**
	- ∑ fixní náklady
	- **∑ Výsledek hospodaření**

# **Schéma č. 3: Kalkulační systém a jeho členění z hlediska vztahu kalkulací k časovému horizontu zpracování a využití <sup>1</sup>**

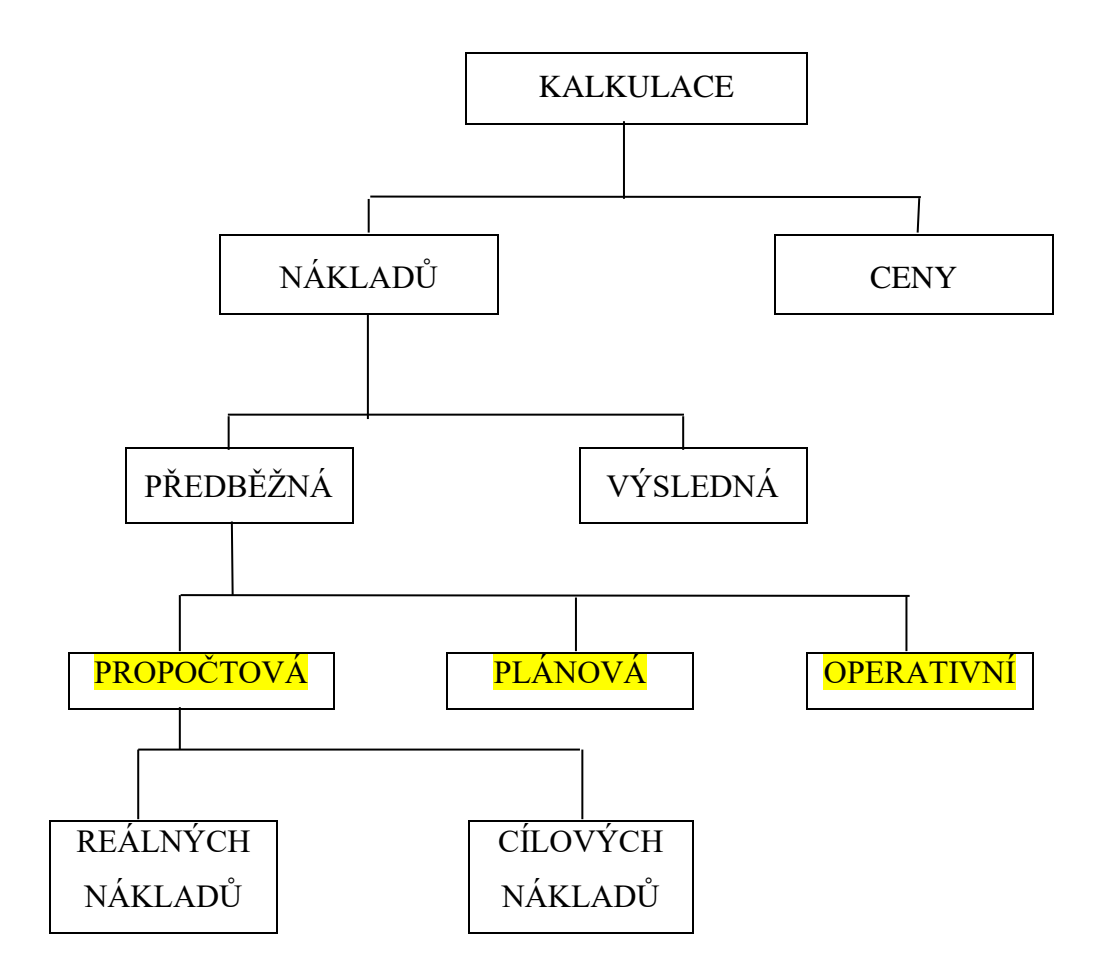

<sup>1</sup> B. Král.: Manažerské účetnictví, Praha 2002

# *Propočtová kalkulace?*

- Používá se pro nové nebo inovované výkony
- Používá se, když neexistují objektivní normy (THN)
- Může být současně i cenovou kalkulací

### *Jak se zjišťuje?*

- Na základě předcházejících kalkulací podobných výkonů
- Na základě odborného odhadu

### **Propočtová kalkulace reálných nákladů:**

• Propočtová kalkulace se sestavuje zpravidla současně s technickým upřesněním výrobku – ještě v době výzkumu a vývoje

### **Propočtová kalkulace cílových nákladů (Target costing)**

• Odvozuje se od žádoucí nebo očekávané prodejní ceny. Je měřítkem únosnosti výroby nového výrobku

# **Kalkulace cílových nákladů (Target costing)**

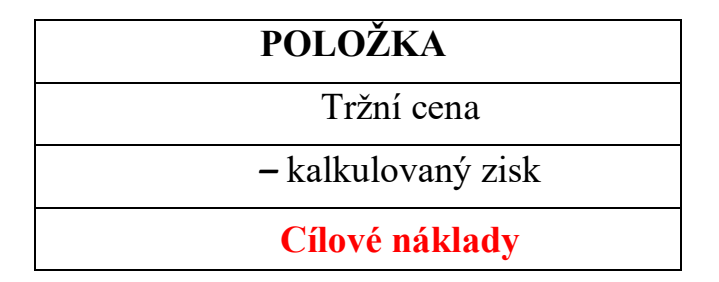

# *Plánová kalkulace?*

- Vyjadřuje průměrné náklady, kterých se má dosáhnout u určitého výkonu v plánovaném období
- Je to kalkulace intervalová intervalem je rok, pololetí, čtvrtletí
- Je sestavována na základě plánových norem (THN)

# **Co když nejsou nastavené THN????**

Pak využíváme:

- Výsledné kalkulace minulého roku
- Plánové kalkulace minulého roku

Kalkulace je však nutné opravit o očekávané podmínky plánovaného období (změna cen vstupů, přepočet průměrných fixních nákladů dle očekávaného objemu výkonů).

# **K čemu je využíváme?**

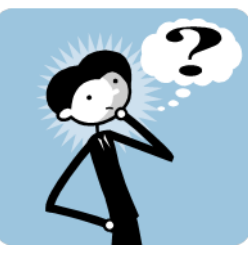

- ➢ Slouží k sestavení plánů nákladů podniku (např. přímé náklady)
- ➢ Slouží k plánování potřebného množství např. materiálů, technologických energií
- ➢ Používáme je jako nástroj kontroly hospodárnosti výrobků i hospodářských středisek hlavní výroby = vyčíslují se zde odchylky

# *Operativní kalkulace?*

- Vyjadřují předem stanovené náklady na kalkulační jednici v konkrétních technických, technologických a organizačních podmínkách výroby
- Podkladem jsou podrobné operativní normy spotřeby (norma spotřeby materiálu, norma spotřeby pracovního času, norma spotřeby energie apod.)
- Dojde-li ke změny výše uvedených podmínek, pak je nutné kalkulaci přepočítat.
- Jde o kalkulaci okamžikovou
- Jde ji objektivně stanovit pouze pro jednicové náklady a současně přímé náklady.
- Sestavují se na období, ve kterém se předpokládá, že nedojde ke změně podmínek technických, technologických a organizačních.

# **K čemu ji využíváme?**

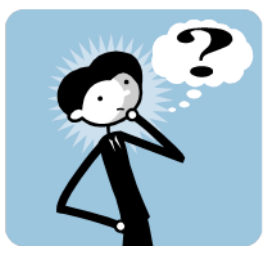

- ➢ Slouží ke kontrole zajištěnosti ročního plánu porovnávají se výchozí operativní kalkulace a plánová kalkulace. Zjišťují se odchylky, které by měly být nulové. Za odchylky odpovídá technický úvar výroby.
- ➢ Stanovuje nákladový úkol úvarům hlavní činnosti (střediska hlavní výroby) na období platnosti operativní kalkulace
- ➢ Porovnává výchozí a běžnou operativní kalkulaci a rozdíl je označován jako **změna norem**. *Odpovědnost nese technický úvar výroby.*

➢ Porovnává běžnou operativní kalkulaci a výslednou kalkulací a rozdíl je označován jako **odchylka od normy**. *Odpovědnost nese úvar hlavní výroby.*

# *Výsledná kalkulace?*

- Vyjadřuje skutečné náklady vynaložené na kalkulační jednici po jejím dokončení.
- Informace se zjišťují **z účetnictví** nebo z operativní evidence výroby.
- Z hlediska času jde o intervalovou (měsíc, čtvrtletí, rok) nebo okamžikovou kalkulaci (období kratší než měsíc).

**Intervalová kalkulace** se využívá k hodnocení skutečně dosažené hospodárnosti vynakládaných nákladů.

**Okamžiková kalkulace** bývá zaměřena na jednicové nebo významné variabilní náklady (jednicové i režijní) na výrobek. Slouží k operativnímu hodnocení hospodárnosti vynakládaných nákladů. Porovnává se většinou s operativní kalkulací. Slouží k řízení *variabilních nákladů*.